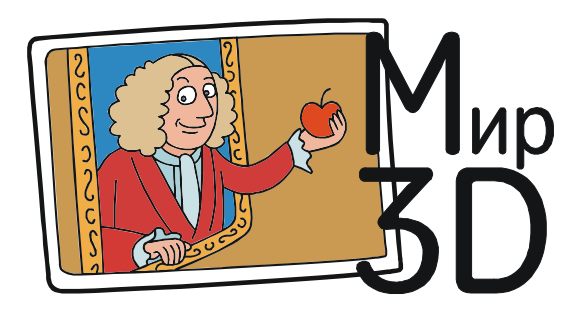

Усенков Дмитрий Юрьевич

## АНАГЛИФ ПОД МИКРОСКОПОМ

При съемке и воспроизведении стереоизображений с помощью анаглифического метода большинство фотографов обычно поступают следующим образом:

– с помощью стереофотокамеры (в том числе на базе двух спаренных камер) либо одним фотоаппаратом, «переминаясь с ноги на ногу», снимают два кадра стереопары – левый и правый;

– уже при воспроизведении стереопары эти кадры, выполненные в красном и синем цветах, накладывают друг на друга и просматривают через анаглифические красносиние очки.

А можно ли сделать наоборот и использовать красно-синие фильтры еще при съемке?

Именно такая идея предложена в статье «Stereoscopia ad alto ingrandimento» (на итальянском языке; http://www.funsci.com/fun3\_it/ hmster/hmster\_it.htm).

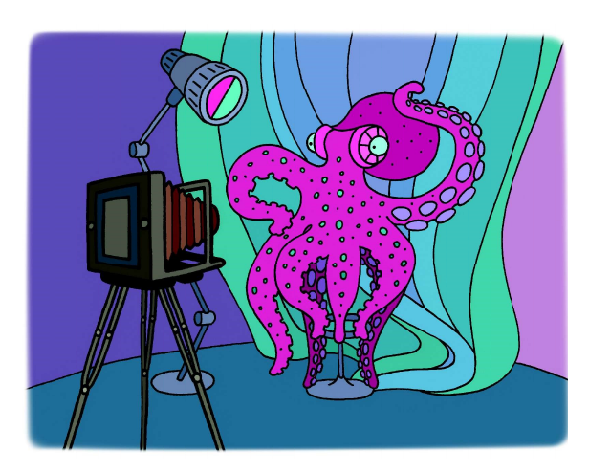

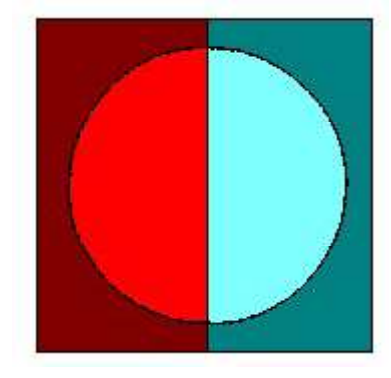

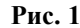

Речь в этой статье идет об организации наблюдений через микроскоп. При использовании простейшего монокулярного микроскопа с внешним источником света, направляемого на исследуемый образец с помощью зеркальца, предлагается установить перед внешним источником света (скажем, настольной лампой) ширму с установленными в ней светофильтрами двух цветов (рис. 1). В этом случае световой поток, освещающий образец, будет двухцветным, причем красный свет будет падать на образец слева, а синий (голубой) свет – справа (рис. 2).

В упомянутой статье утверждается, что эффект от такого освещения будет аналогичным получаемому при преобразовании стереопары в анаглифическое изображение, и при просмотре такого изображения через двухцветные анаглифические очки будет достигаться стереоэффект. Однако, в отличие от традиционной технологии съемки стерео, такое стереоизображение можно сделать при помощи всего одного снимка на всего одну фотокамеру. Получаемый при этом цветной фотокадр будет сразу получаться анаглифическим. А если вместо фотоаппарата использовать видеокамеру, то можно при помощи всего одной этой видеокамеры производить съемку анаглифического стереовидео.

На следующих нескольких страницах показан ряд великолепных анаглифических снимков, сделанных под микроскопом Вим ван Эгмондом (Wim van Egmond) по предлагаемой технологии (см. его заметку «3D Photography through the Microscope»: http://www.microscopyuk.org.uk/mag/art97b/wim2.html). Единственное ограничение, которое отмечает Вим ван Эгмонд, – что снимаемый таким способом образец должен быть прозрачным, но при этом не слишком плоским.

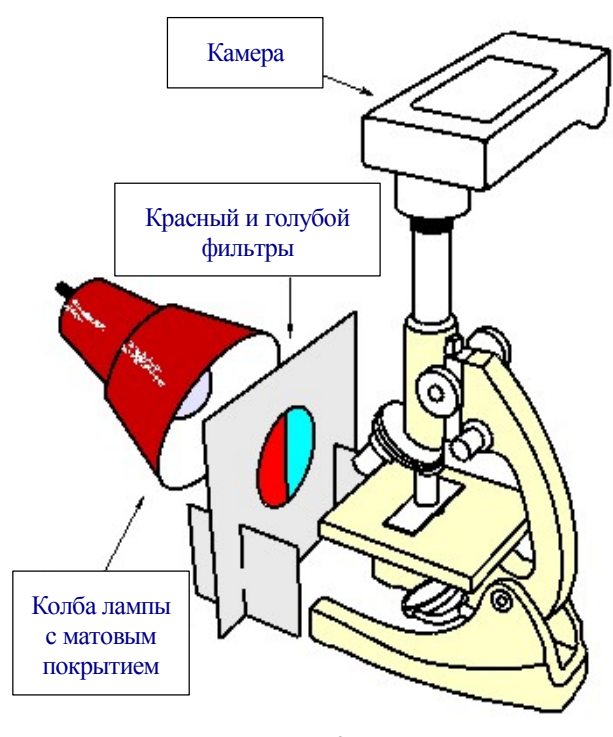

Рис. 2

## Литература

1. http://www.funsci.com/fun3\_it/hmster/hmster\_it.htm

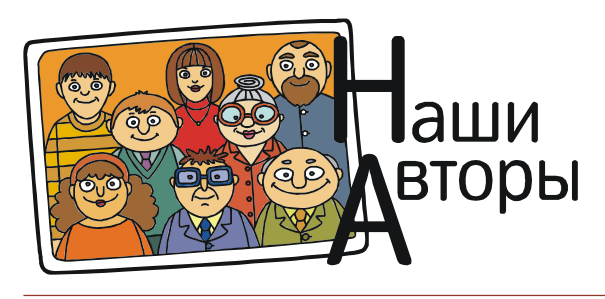

Усенков Дмитрий Юрьевич, Московский государственный институт индустрии туризма имени Ю.А. Сенкевича, г. Москва.

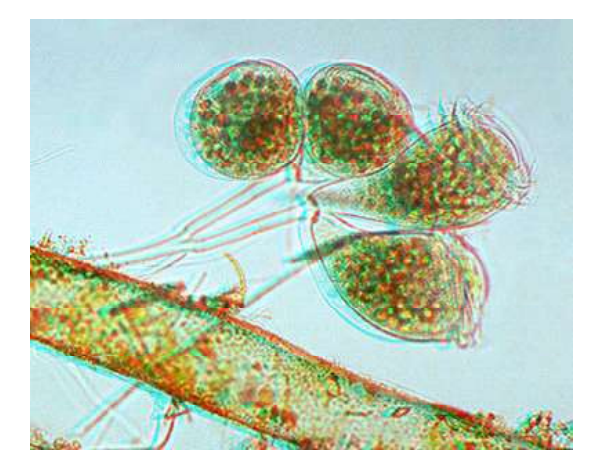

Колония инфузорий Campanella umbellaria Noctiluca scintillans – микроскопическое существо, вызывающее свечение моря

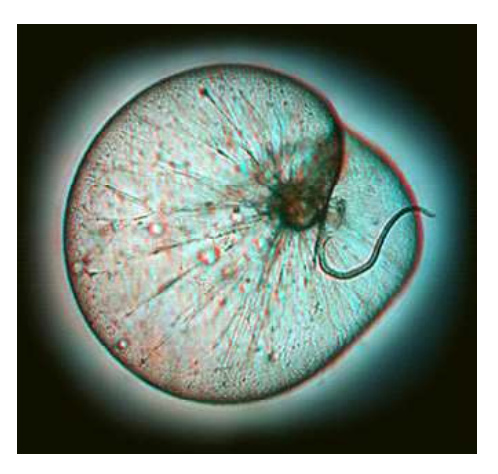

Noctiluca scintillans – микроскопическое существо, вызывающее свечение моря

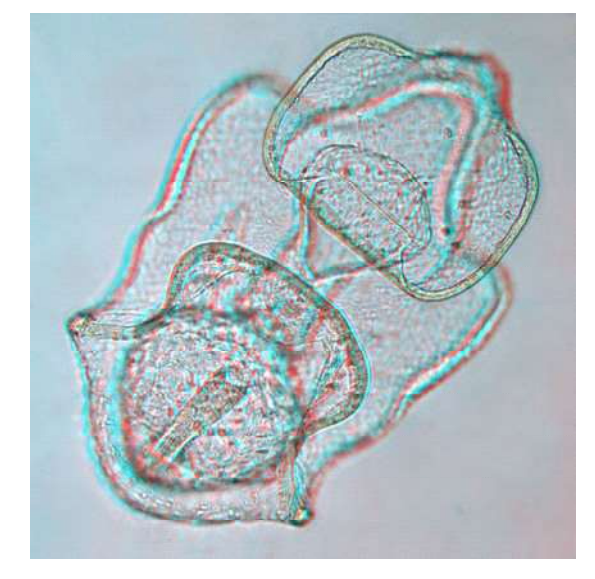

Личинка морской звезды и простоленно и инфузория Трубач

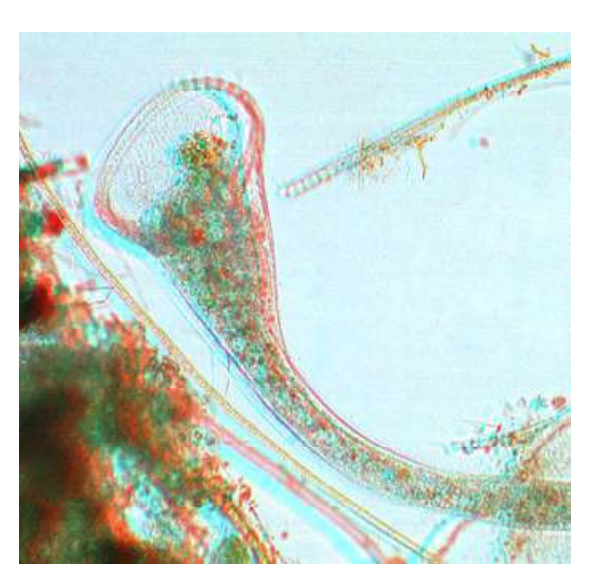

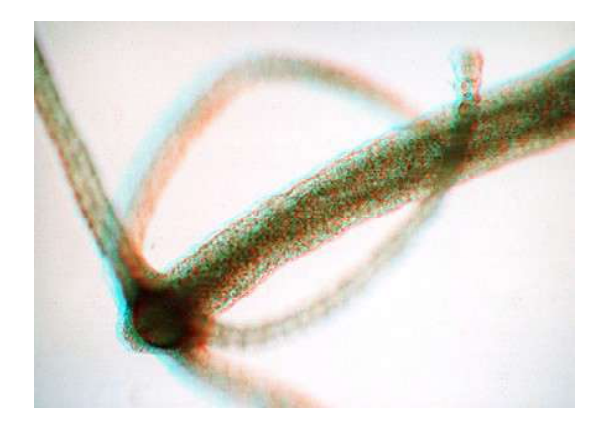

Пресноводное кишечнополостное животное – гидра

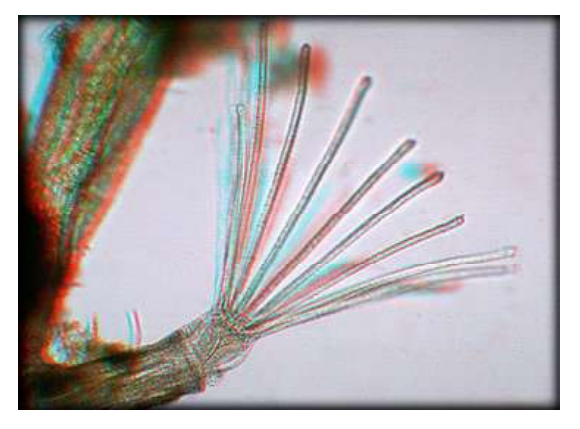

Мшанка

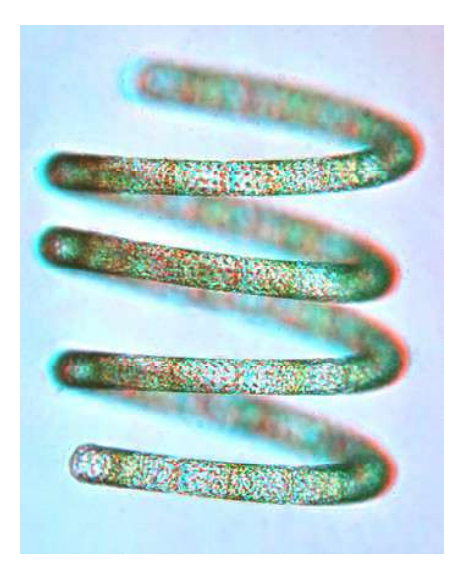

Микроскопические диатомовые водоросли из рода Guinardia

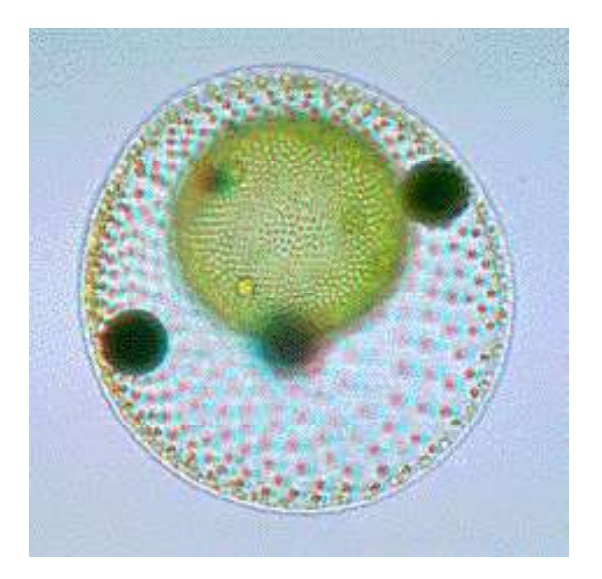

Колония вольвокса

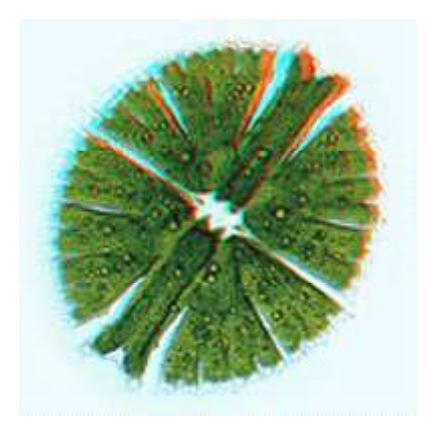

Микроскопическая водоросль Micrasterias rotata

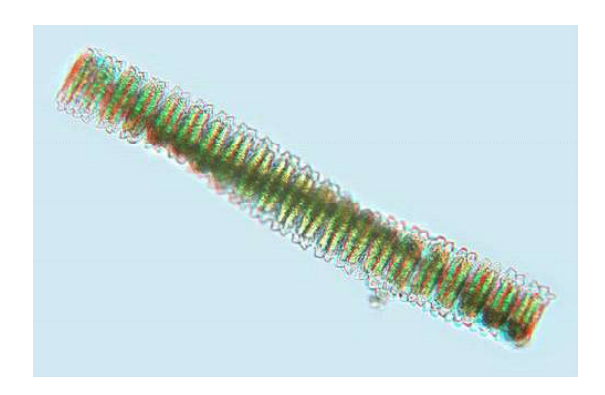

Микроскопическая водоросль Desmidium swartzii

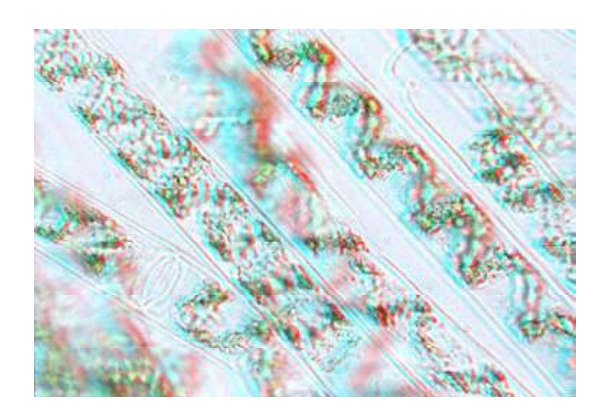

Нитчатые водоросли Спирогира